## NetSupp

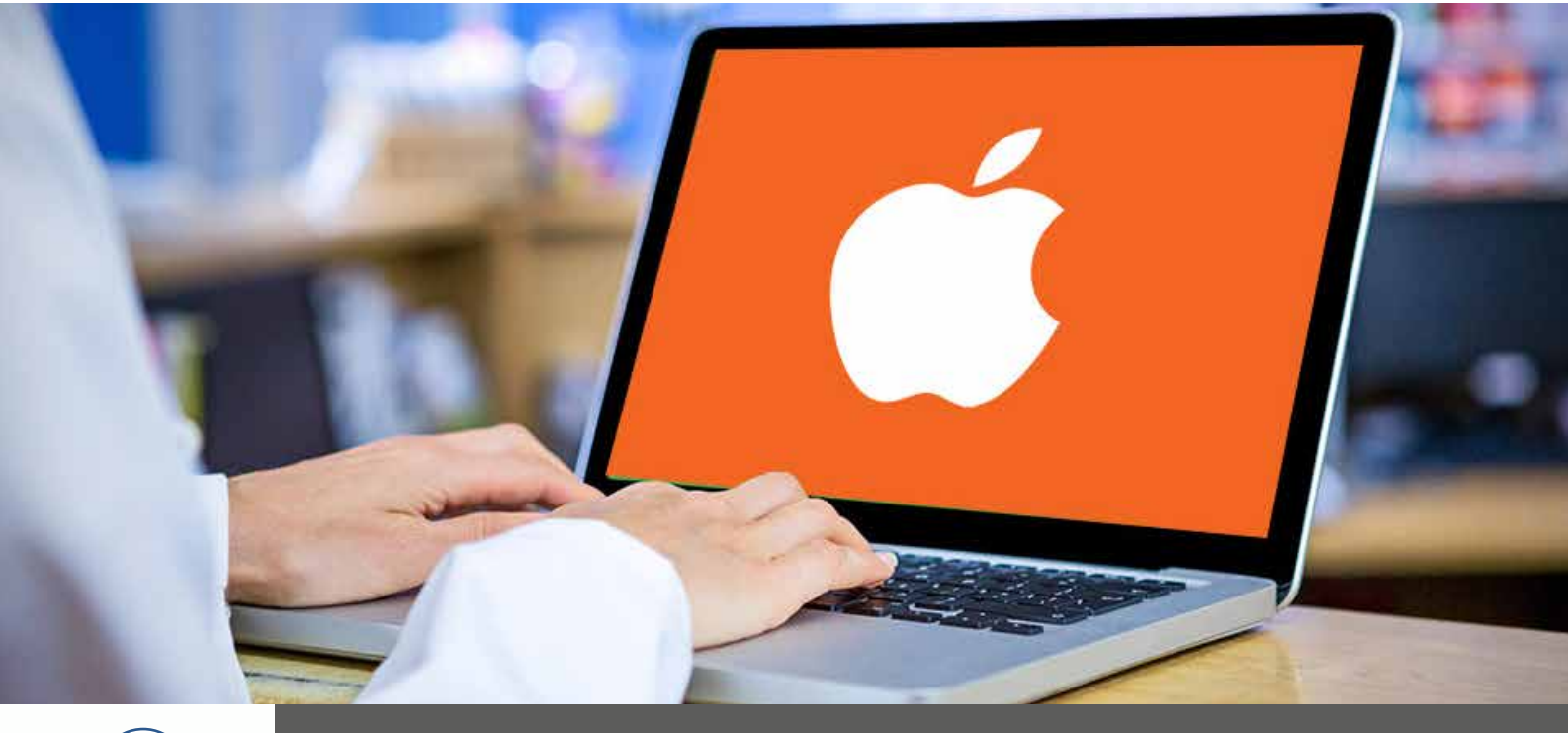

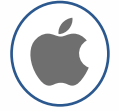

## NetSupport School for macOS

With NetSupport School in a Mac environment, teachers have a myriad of tools at their disposal to deliver learning that engages and involves their students, while simultaneously ensuring their online safety and the smooth running of lessons.

Teachers can connect from a Mac device to students using a full mix of different platforms including Mac, Chromebooks, Windows, iOS and Android - plus, the teacher can connect to a Mac student from any device/platform.

## Key Features:

- **C** Connecting to Students: Flexible range of options for connecting to the required students' machines.
- **Application Monitoring: Monitor and control application** use with the option to minimise or close open applications.
- **File Transfer:** Transfer documents and resources to all or selected students in a single action.
- **C** File Collection: Hand out and automatically collect files with each student's details appended.
- **Remote Control:** Remotely control the student's screen to instruct or remedy activity.
- **Thumbnail View:** Monitor the entire class or individual students via screen thumbnails.
- **Power Management:** Power on or off, log in/out or reboot classroom computers.
- **Internet Monitoring:** Monitor and restrict internet use on students' machines.
- **Show Screen:** Show the Tutor's desktop to all or selected students.
- **Lock Screens:** Lock or blank students' screens to gain attention.
- **Class Surveys:** Send an instant survey or request for feedback to each student and display results in real time.
- **Sending Messages:** Send an attention-grabbing message or instruction to each student machine.
- **Class Discussion:** The teacher can open a discussion session that all or selected students can join.
- **Student Register:** Ask students to register at the start of each lesson.
- **Support Tool:** The Support Tool provides school technicians with access to all the system data to help diagnose and fix any problems.

NetSupport School delivers dedicated versions for all leading platforms. Learn more and download free trials at www.netsupportschool.com

www.netsupportschool.com www.netsupportschool.com